## SAP ABAP table CRMC\_CHKLST {Checklist}

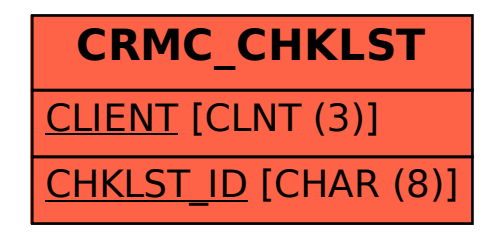